# Towards a Visual SPARQL-DL Query Builder

Christian Gimenez<sup>1</sup> Germán Braun<sup>1,3</sup> Laura Cecchi<sup>1</sup>
Pablo Fillottrani<sup>2,4</sup>

<sup>1</sup>Universidad Nacional del Comahue
 <sup>2</sup>Universidad Nacional del Sur
 <sup>3</sup>Consejo Nacional de Investigaciones Científicas y Técnicas (CONICET)
 <sup>4</sup>Comisión de Investigaciones Científicas de la Provincia de Buenos Aires (CIC)

#### XXIV Congreso Argentino de Ciencias de la Computación Octubre 2018

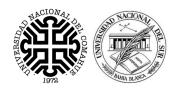

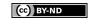

#### Contents

- Introduction
  - Objective
  - crowd
  - SPARQL-DL
- A UML-like Graphical Language for SPARQL-DL
  - UML-like VQL
  - SPARQL-DL Encoding
- 3 Implementation
- Example

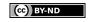

## Outline

- Introduction
  - Objective
  - crowd
  - SPARQL-DL
- 2 A UML-like Graphical Language for SPARQL-DL
  - UML-like VQL
  - SPARQL-DL Encoding
- 3 Implementation
- 4 Example

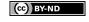

## Outline

- Introduction
  - Objective
  - crowd
  - SPARQL-DL
- - UML-like VQL
  - SPARQL-DL Encoding

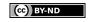

• We have a big ontology.

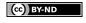

- We have a big ontology.
- How can we query it?.

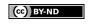

- We have a big ontology.
- How can we query it?.
- But OWLlink/DIG is difficult to use!

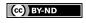

- We have a big ontology.
- How can we query it?.
- But OWLlink/DIG is difficult to use!
- We want to query whatever we want!

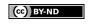

- We have a big ontology.
- How can we query it?.
- But OWLlink/DIG is difficult to use!
- We want to query whatever we want!
  - Not only data, structure too!

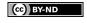

- We have a big ontology.
- How can we query it?.
- But OWLlink/DIG is difficult to use!
- We want to guery whatever we want!
  - Not only data, structure too!
- It would be awesome if it is a graphical language!

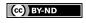

- We have a big ontology.
- How can we query it?.
- But OWLlink/DIG is difficult to use!
- We want to query whatever we want!
  - Not only data, structure too!
- It would be awesome if it is a graphical language!

#### Then, we want to:

Make queries.

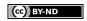

- We have a big ontology.
- How can we query it?.
- But OWLlink/DIG is difficult to use!
- We want to query whatever we want!
  - Not only data, structure too!
- It would be awesome if it is a graphical language!

#### Then, we want to:

- Make queries.
- With great expressivenes.

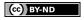

- We have a big ontology.
- How can we query it?.
- But OWLlink/DIG is difficult to use!
- We want to guery whatever we want!
  - Not only data, structure too!
- It would be awesome if it is a graphical language!

#### Then, we want to:

- Make queries.
- With great expressivenes.
- Easy to read, write and understand.

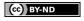

## Outline

- Introduction
  - Objective
  - crowd
  - SPARQL-DL
- 2 A UML-like Graphical Language for SPARQL-DL
  - UML-like VQL
  - SPARQL-DL Encoding
- 3 Implementation
- 4 Example

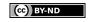

#### What is crowd?

Web tool for graphical ontology modelling

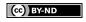

#### What is crowd?

Web tool for graphical ontology modelling

## Why crowd?

• Web tool.

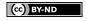

#### What is crowd?

Web tool for graphical ontology modelling

## Why crowd?

- Web tool.
- Adaptable and expandable.

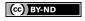

#### What is crowd?

Web tool for graphical ontology modelling

### Why crowd?

- Web tool.
- Adaptable and expandable.
- Supports UML as graphical language.

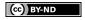

#### What is crowd?

Web tool for graphical ontology modelling

### Why crowd?

- Web tool.
  - Adaptable and expandable.
  - Supports UML as graphical language.
  - Berardi et al. encoding to OWL 2 and reasoning support.

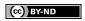

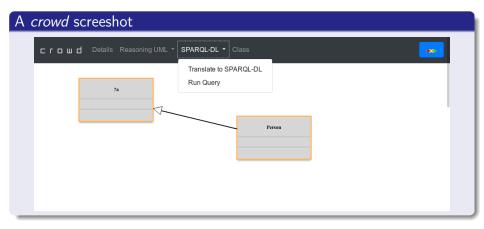

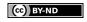

## Outline

- Introduction
  - Objective
  - crowd
  - SPARQL-DL
- 2 A UML-like Graphical Language for SPARQL-DL
  - UML-like VQL
  - SPARQL-DL Encoding
- 3 Implementation
- 4 Example

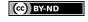

### What is SPARQL-DL?

A Query Language for OWL-DL ontologies significantly more expressive than existing DL QL.

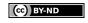

## What is SPARQL-DL?

A Query Language for OWL-DL ontologies significantly more expressive than existing DL QL.

## Why SPARQL-DL?

Allows combined ABox, RBox and TBox queries.

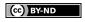

### What is SPARQL-DL?

A Query Language for OWL-DL ontologies significantly more expressive than existing DL QL.

### Why SPARQL-DL?

- Allows combined ABox, RBox and TBox queries.
- Aligned with SPARQL.

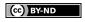

## What is SPARQL-DL?

A Query Language for OWL-DL ontologies significantly more expressive than existing DL QL.

### Why SPARQL-DL?

- Allows combined ABox, RBox and TBox queries.
- Aligned with SPARQL.
- Can be used on top of OWL-DL reasoners.

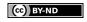

### What is SPARQL-DL?

A Query Language for OWL-DL ontologies significantly more expressive than existing DL QL.

### Why SPARQL-DL?

- Allows combined ABox, RBox and TBox queries.
- Aligned with SPARQL.
- Can be used on top of OWL-DL reasoners.

#### Example

```
SELECT * WHERE {Class(?x), Class(?y),
    DirectSubclassOf(?y, ?x)}
```

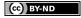

### Outline

- Introduction
  - Objective
  - crowd
  - SPARQL-DL
- A UML-like Graphical Language for SPARQL-DL
  - UML-like VQL
  - SPARQL-DL Encoding
- 3 Implementation
- Example

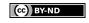

## Outline

- Introduction
  - Objective
  - crowd
  - SPARQL-DL
- A UML-like Graphical Language for SPARQL-DL
  - UML-like VQL
  - SPARQL-DL Encoding
- 3 Implementation
- Example

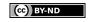

## UML-like VQL

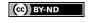

## UML-like VQL

Let's define a UML-like Visual Query Language.

• crowd has UML support.

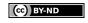

## UML-like VQL

- crowd has UML support.
- UML is well-known.

### UML-like VQL

- crowd has UML support.
- UML is well-known.
- We allow to use variables as classifier names.
   For example: ?person

### UML-like VQL

- crowd has UML support.
- UML is well-known.
- We allow to use variables as classifier names.
   For example: ?person

| UML             | DL        | OWL 2                 |
|-----------------|-----------|-----------------------|
| TBox            |           |                       |
| Classes         | Concepts  | Classes               |
| Associations    | Roles     | Object Properties     |
| Generalizations | Inclusion | SubClassOf            |
| ABox            |           |                       |
| Objects         | Instances | Individuals/Instances |

## Outline

- Introduction
  - Objective
  - crowd
  - SPARQL-DL
- A UML-like Graphical Language for SPARQL-DL
  - UML-like VQL
  - SPARQL-DL Encoding
- 3 Implementation
- Example

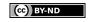

# SPARQL-DL Encoding

Now we need to encode the UML-like primitives into SPARQL-DL.

# SPARQL-DL Encoding

Now we need to encode the UML-like primitives into SPARQL-DL.

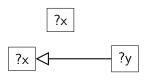

```
SELECT * WHERE {Class(?x)}
SELECT * WHERE {Class(?x), Class(?y),
DirectSubclassOf(?y, ?x)}
```

## SPARQL-DL Encoding

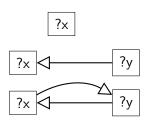

```
SELECT * WHERE {Class(?x)}
SELECT * WHERE {Class(?x), Class(?y),
DirectSubclassOf(?y, ?x)}
SELECT * WHERE {Class(?x), Class(?y),
EquivalentClass(?x, ?y)}
```

## SPARQL-DL Encoding

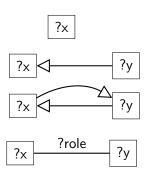

```
SELECT * WHERE {Class(?x)}

SELECT * WHERE {Class(?x), Class(?y),
    DirectSubclassOf(?y, ?x)}

SELECT * WHERE {Class(?x), Class(?y),
    EquivalentClass(?x, ?y)}

SELECT * WHERE {Class(?x), Class(?y),
    Domain(?role, ?x), Range(?role, ?y)}
```

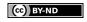

# SPARQL-DL Encoding (instances)

# SPARQL-DL Encoding (instances)

```
        ?i:?c
        SELECT * WHERE {Type(?i, ?c)}

        SELECT * WHERE {

        PropertyValue(?c1, ?role, ?c2),

        Type(?i1, ?c1), Type(?i2, ?c2)}
```

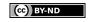

## Outline

- Introduction
  - Objective
  - crowd
  - SPARQL-DL
- 2 A UML-like Graphical Language for SPARQL-DL
  - UML-like VQL
  - SPARQL-DL Encoding
- 3 Implementation
- 4 Example

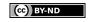

#### crowd Architecture

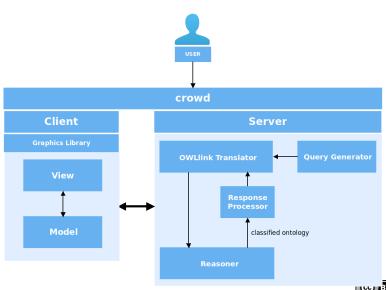

#### crowd Architecture

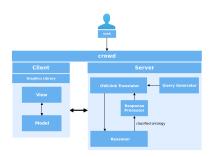

Back-end steps for processing the query modelled by the user.

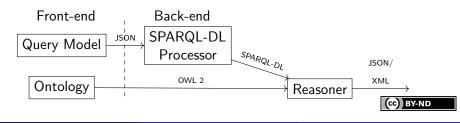

## Outline

- Introduction
  - Objective
  - crowd
  - SPARQL-DL
- 2 A UML-like Graphical Language for SPARQL-DL
  - UML-like VQL
  - SPARQL-DL Encoding
- 3 Implementation
- Example

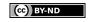

## UML-like Query

A query expressed in UML-like class diagram model.

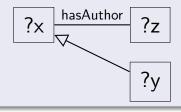

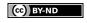

#### **UML-like Query**

A query expressed in UML-like class diagram model.

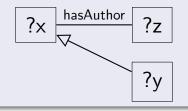

## SPARQL-DL Encoding

```
SELECT ?x,?z,?y WHERE
{Class(?x), Class(?z), Class(?y),
```

#### **UML-like Query**

A query expressed in UML-like class diagram model.

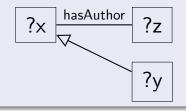

## SPARQL-DL Encoding

```
SELECT ?x,?z,?y WHERE
{Class(?x), Class(?z), Class(?y),
   DirectSubclassOf(?y,?x),
```

#### **UML-like Query**

A query expressed in UML-like class diagram model.

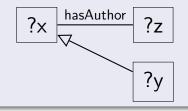

## SPARQL-DL Encoding

```
SELECT ?x,?z,?y WHERE
{Class(?x), Class(?z), Class(?y),
   DirectSubclassOf(?y,?x),
   Domain(?x,:hasAuthor), Range(?z,:hasAuthor)}
```

# Thank you!

# Thank you!

Questions?

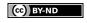

#### License

Unless otherwise stated:

#### CC-By-ND

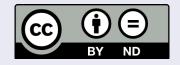

This work is licensed under the Creative Commons Attribution-NoDerivatives 4.0 International License.

To view a copy of this license, visit

http://creativecommons.org/licenses/by-nd/4.0/.

Universidad Nacional del Comahue logo obtained from the official page at http://uncoma.edu.ar/ all right reserved.

Universidad Nacional del Sur logo obtained from the official page at http://uns.edu.ar all right reserved.

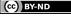